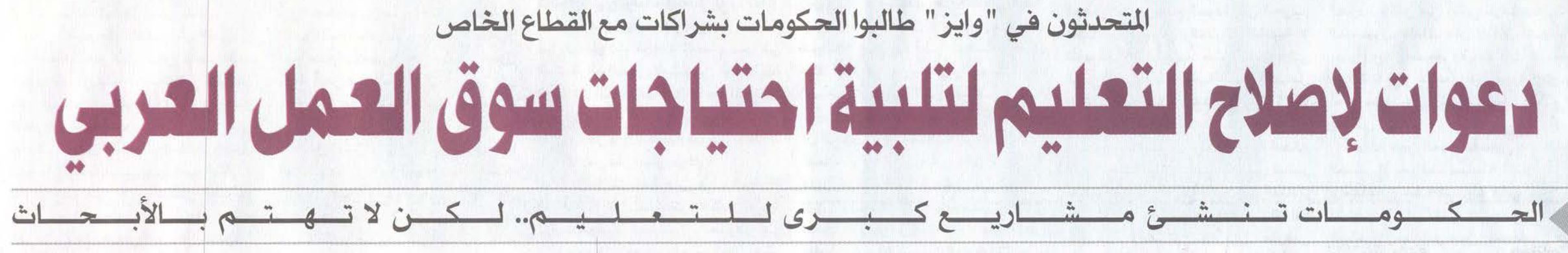

كتب - عاطف الحملي:

أكد عدد من المشاركين في مؤتمر القمة العالمي للابتكار في التعليم "وابز " أهمية إصلاح التعليم في العالم العربي، فضلا عن تأثير الأوضاع الاقتصادية على فـرص تطوير التعليم في المنطقة. وقال الدكتور يسار جـرار وهـوشريك مسؤول فى مؤسسة (برايس ووترهوس كـووبـر) خـلال مؤتمر صحفى على هامش أعمال المؤتمر، إن إصلاح التعليم بات يمثل معركة خاسرة في العالم العربي.. مشيرا إلى أن التفيرات الديموغراهية، ومنها أن غالبية سكان العالم العربي من الشياب، تؤثر على حصول الطلاب على التعليم الكافي.

وقال إنه على الرغم من محاولات إصلاح التعليم في العالم العربي، إلا أنه لا توجد نتائج ملموسة.. لافتا إلى أن المنطقة بها أعلى نسب بطالة بين الشباب. لكنه أشار إلى وجود إصلاحات في محال التعليم من جانب الحكومات غير أن المشكلة تكمن فى استيعاب أعداد كبيرة مـن الـشبـاب، لافتـا أيضا إلى مشكلة أخرى وهي عدم تأهيل الشباب لسوق العمل.

يعاني من أسباب أخرى كونه من أضعف مناطق العالم في مجال الإبـداع.. مضيفا أن الحكومات تعمل على بناء مشاريع كبيرة في مجال التعليم لكنها لا تستثمر في مجال الأبحاث. وشدد على ضرورة التركيز على جهود الاصلاح في المجال التعليمي، موضحا أنته بعد سنتوات من الاصلاح لا تزال هناك مشاكل كبيرة وأن العالم العربي يحتاج إلى 180 مليون وظيفة.

وأشار إلى أن العالم العربي

وطالب الحكومات العربية بضرورة الدخول فى شراكات مع القطاع الخاص والمجتمع المدنى من أجل تطوير المناهج، موضحا أن هناك مناهج في العالم العربى لم يتم تطويرها منذ عقود. وأضاف أن تطوير المناهج بات أمرا سطحيا في وقت تتباين فيه الاحتياجات والمهارات التى يتطلبها سوق العمل.. مشيرا إلى أن الإمكانية التى يحتاجها سوق العمل لا تتواهر هي الطلاب الخريجين. ولفت إلى وجود مشكلة أخرى في التعليم العالي بالعالم العربي وهلى عدم وجلود انفاق على البحث العلمى، لكنه أشار في الوقت نفسه إلى أن دولـة قطر أطلقت مبادرة للبحث العلمي.

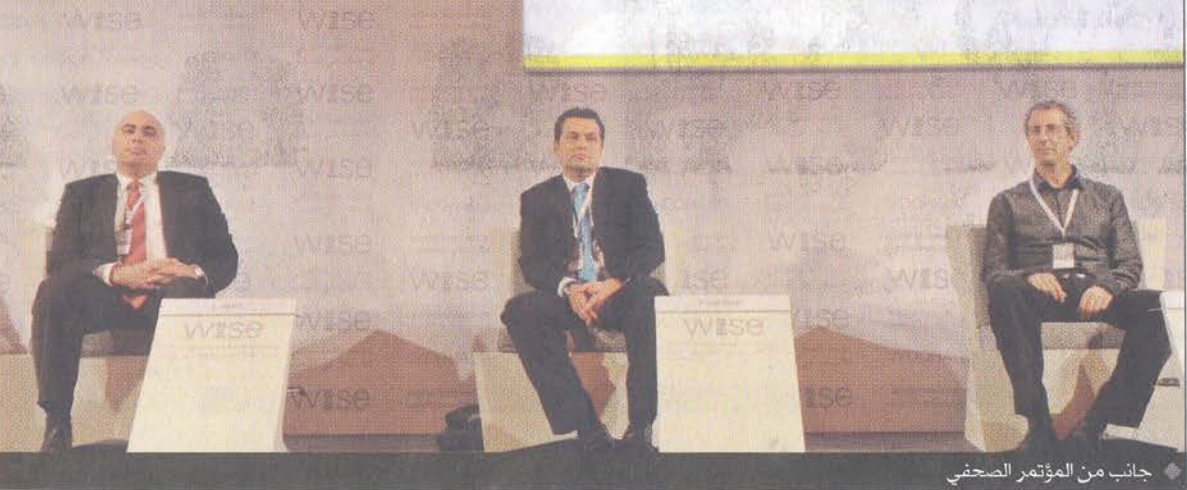

وشدد على ضرورة أن تهيئ الحكومات المنظومة القانونية التى تساعد القطاع الخاص على المشاركة بقوة في العملية التعليمية، مؤكدا أن دور القطاع الخاص يمكن أن يدفع عجلة التطوير بمجال التعليم.

بسدوره، أكيد السيد متروان طرزى مدير مركز التعليم المستمر بفلسطين أن الصورة فاتمة في الأراضي الفلسطينية المحتلة، مشيرا إلى أن الاحتلال الإسرائيلى يؤثر على الوضع الاقتصادي والاحتماعي وبهدف هي الأســـاس إلــي تـدمـيـر البنية

التحتية للشعب الفلسطينى. وشدد على أن وجود نظام تعليمى جيد فى الأراضى الفلسطينية من شأنه أن يتصدى لهذه الهجمة الإسرائيلية، مؤكدا أن وضع النظام التعليمي في فلسطين يواجه تحديا وخطورة إضافية عن باقى العالم العربى .. لكنه أشار أيضا إلى أن العالم العربي بواجه الكثير من المشاكل كون النظام التعليمي المتبع في معظم الدول العربية تم العمل به في منتصف القرن العشرين، لافتا إلى أن هذا النظام التعليمي ركز أساسا على تخريج طلاب

يعملون فى القطاع الصناعى بمناهج قديمة، الأمر الذي لم يعد يلبى حاجات السوق الذى يركز حاليا على الأيدي العاملة المدربة على الوسائل الصناعية الحديثة.

التفكير خارج نظام التعليم

العام، لافتا إلى أن المركز يسعى

التى يعيشها الشعب الفلسطيني

جراء الاحتلال.

العمل.

ولفت إلى أن 50 ٪ من الطلاب يرسبون في النظام التوجيهي، الأمــر الــذي يشيـر إلــى أن هـذه النسبة ستبقى أمية وستندرج ضمن قائمة العاطلين عن العمل. وأشار إلى أن مركز التعليم المستمر يهدف لبناء قدرات المؤسسات ويعمل منذ 8 سنوات على ايجاد نماذج ابداعية تستطيع

إلى أليات لدمج المحتمع الفلسطينى مع المدرسة، موضحا أن المشكلة الأساسية تكمن في العدد المتزايد للشعوب والتكلفة المادية الكبيرة لتدريب المعلمين. وشدد على ضرورة أن يتغير المفهوم برمته بشأن المجال التعليمي، مؤكدا على ضرورة إيجاد برامج إبداعية وإنشاء نماذج متكاملة وناجحة. وأوضح أنه لا يمكن لجامعة أو بلد وحده أن يقوم باصلاحات متكاملة في المجال التعليمي، مشيرا إلى أن تأهيل المعلمين ببات أميرا صعبا جدا وأن إصلاح التعليم يحتاج إلى مشاركة بين مختلف الجهات المختصة في العالم العربي من أجل تطوير المناهج.

لمحاكاة برامج تعليم ومناهج بدوره، تطرق الدكتور أمين تعتمد على الأفكار ومنهجية أمين مؤسس الكادر العربى لتطوير وتحديث التعليم إلى وأوضح أن المركز يهدف الوضع التعليمي في الأردن، لاهتا أيضا إلى تدريب المدرسين على إلى أن النجاح في مهمة تطوير هذه البرامج والمناهج داخل المناهج يرتكز على برنامج الصف، مشيرا إلى أن المركز قام تنمية مهنية قائم على الحاجة تاعداد برامج تأهيل للمعلمين المحلية. وأكد على رفض استيراد وبرامج أخرى تختص بالصحة برامج جاهزة لتطوير المناهج النفسية للطلاب فى ظل المعاناة داخل الأردن، مشيرا إلى خضوع مجموعات لاختبارات تكنولوجيا المعلومات والتربية الحديثة ولفت إلى أن المركز يتطلع لکی یکونوا "فرسان تغییر" فی

المجال التعليمي، منوها بتقديم برامج أكاديمية وبرامج تدريب من شأنها المساعدة في تأهيل نحو 27 ألف مدرس في الفتر ة المقبلة.

وأكد أن التنمية المهنية ليست هي المعرفة فقط ولكنها تشمل الاتحاهات الإيحابية والقيم الموجودة ليبدى الممتندرس وإسمنائية بوظيفته، كما تركز على إرادة التغيير ورهم كفاءة المعلم. وأوضح أن المشكلة التي تواجه المجال التعليمي ليست توفير فرص عمل، ولكن التحدي الأكبر هوقدرة الموارد البشرية على القيام بهذا العمل. وشدد على ضرورة التفكير فى إصلاح فطاع التعليم وخاصة التعليم الأساسي الذي يؤثر على التعليم العالى كون العنصر البشرى هوالأساس في هـذا الـصـدد، مؤكدا على ضـرورة تأهيل المدرسين لكى يتمكنوا من مواجهة التحديات في المجال التعليمي. وتطرق إلى إشراك القطاع الخاص في العملية التعليمية، لاقتنا إلى وجود رسالة اجتماعية وإلى كون تجربة التفيير في التعليم لا بد أن ترتكز على إشراك المعلمين انفسهم.